Test Include Several Images in Revealjs and Generate PDF Fan Wang (fanwangecon.github.io) February 4th, 2020

## Rmd RevealJS and Decktape To produce very low cost, easy to compile, easy to produce presentations, use these:

1. [revealjs](https://revealjs.com/#/)

Use the revealjs r package to write revealjs documents in r markdown and knit to html. Then use decktape to conver html to pdf.

2. [revealjs\\_presentation](https://github.com/rstudio/revealjs) 3. [decktape](https://github.com/astefanutti/decktape)

### revealjs and r

#### See the [rmd file](http://fanwangecon.github.io/Tex4Econ/nontex/revealjsrmd/test_img.Rmd) that generated this presentation.

### revealjs and r

- Once the HTML file is created, we can use decktape to convert it to pdf:
- install decktape: install nodejs, npm install -g decktape
- 
- to save results as image slides individually: *decktape reveal –screenshots test\_img.html test\_img.pdf*
- to save results as a single pdf
	- *decktape reveal –size='2048x1536' test\_img.html test\_img.pdf*
	- **[gap issue with large size workaround](https://github.com/astefanutti/decktape/issues/151)**

# Image Group One

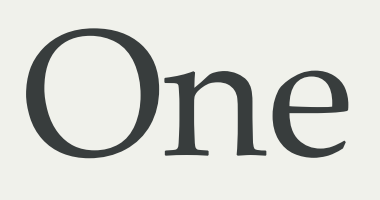

## Image One JPG

- small jpg profile photo
- Equation:  $1 + 2 = 3$

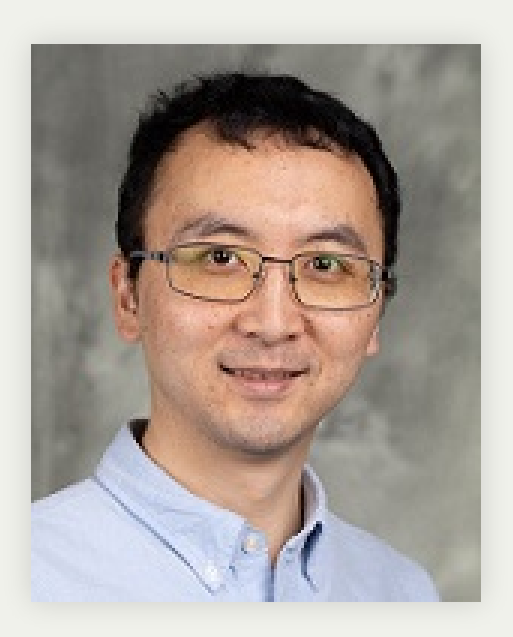

## Two JPGs Together Two Images Together Same Page

- 
- Equation:  $1+2=3$

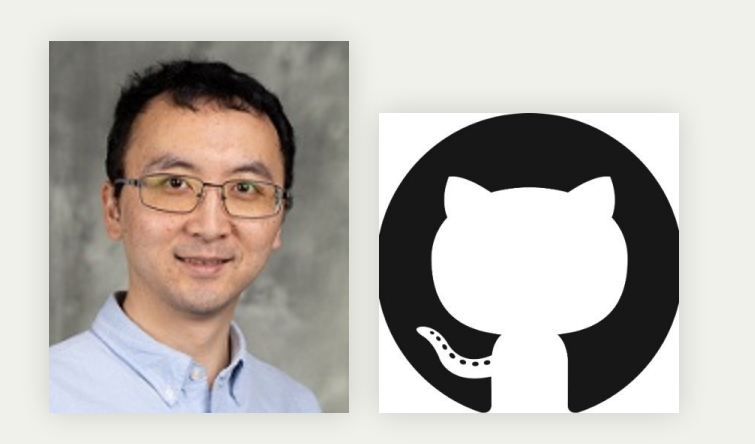

# Image Group Two

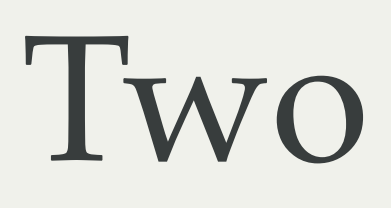

### JPG and SVG

#### svg and then JPG

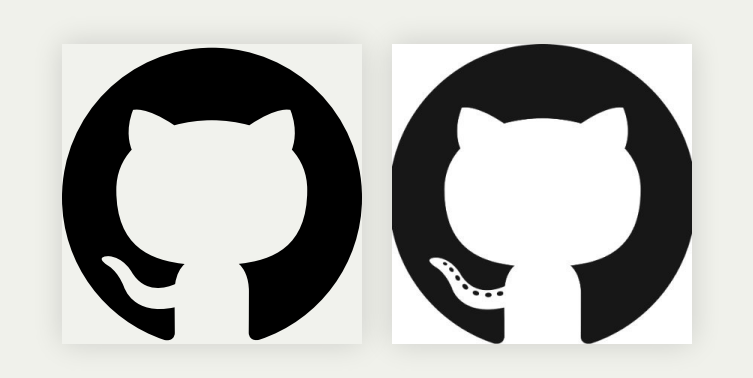

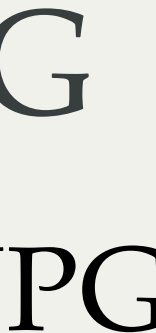